颜发才

facai.yan@gmail.com facaiy.com

计算平台事业部

2018 年 10 月 25 日

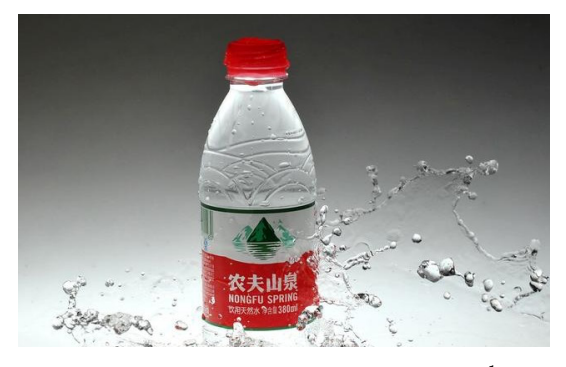

图: 我们不生产水, 我们只做大自然的搬运工1

# 目录

易用性

用户代码模块化

清理老旧设计

小结

易用性

易用性

用户层面 tf.Variable tf.function tf.print

易用性 用户层面

# 用户代码示例

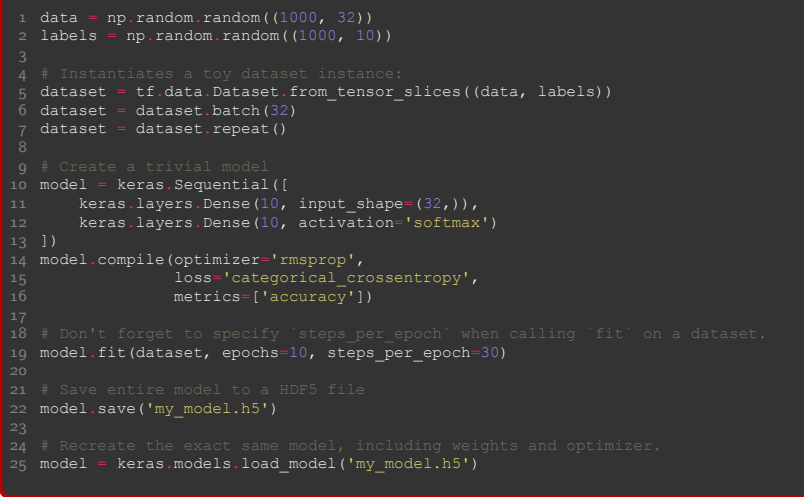

易用性 用户层面

用户层面

- ▶ eager execution
- $\blacktriangleright$  tf.data (tensorflow/datasets)
- $\blacktriangleright$  tf.keras (tensorflow/models)
- $\blacktriangleright$  estimator(model\_fn + Head) and feature column (tensorflow/estimator)
- ▶ 多语言化
	- $\blacktriangleright$  tensorflow/docs
	- $\triangleright$  core/api

易用性  $L_{tf.Variable}$ 

## RefVariable 的读写顺序问题

- 1 a = tf.Variable(1.0, use\_resource=True) 2 a.initializer.run() 3 4 assign = a.assign(2.0)
- 
- 5 6 with tf.control\_dependencies([assign]): 7 b = a.read\_value() 8
- 9 with tf.control\_dependencies([b]): 10 other\_assign = a.assign(3.0)
- 12 **with tf.control\_dependencies([other\_assign]):**<br>13 # Will print 2.0 because the value was read before other\_assign ran. If<br>14 # `a` was a tf.Variable instead, 2.0 or 3.0 could be printed.

易用性  $L_{\text{tf.Variable}}$ 

tf.Variable

The API for Variables will then change in the following ways for  $TF$  2.0: $2$ 

- ▶ RefVariable *→* ResourceVariable
- ▶ clean global scopes, and collections
	- ▶ remove variable\_scope *→* name\_scope graph.variable\_scope\_stack *→* module-global weak dict
- ▶ tf.assign\* will be removed
- ▶ get\_variable *→* tf.Variable + scoped factory functions

易用性  $L_{tf.Variable}$ 

## 可能的常见用法

1 # 1. don't care 2 a = tf.Variable(\*\*kwargs) 4 # 2.1 official subclass 5 b\_1 = ResourceVariable(\*\*kwargs) 6 7 def custom\_creator(next\_creator, \*\*kwargs): 8 return ResourceVariable(\*\*kwargs) 9 10 with tf.variable\_creator\_scope(custom\_creator):<br>11 b\_2 = tf.Variable(\*\*kwargs)<br>12 assert b\_1.eval() == b\_2.eval()<br>13 14 # 2.2 chain<br>15 def custom\_creator(next\_creator, \*\*kwargs):<br>16 vars = [next\_creator(\*\*your\_kwargs) for \_ in range(3)]<br>18<br>18

易用性  $L_{tf.Variable}$ 

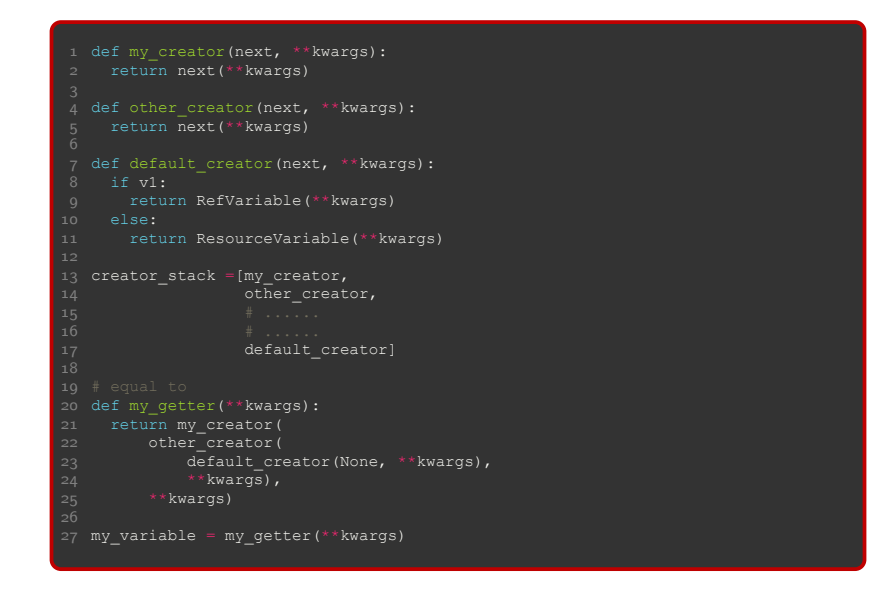

易用性  $L_{tf.Variable}$ 

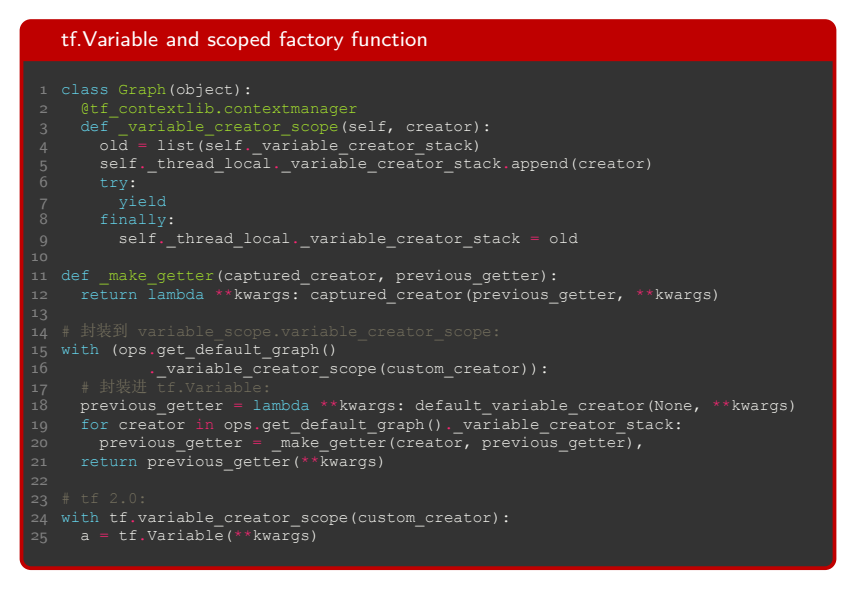

易用性  $t$ f.Variable

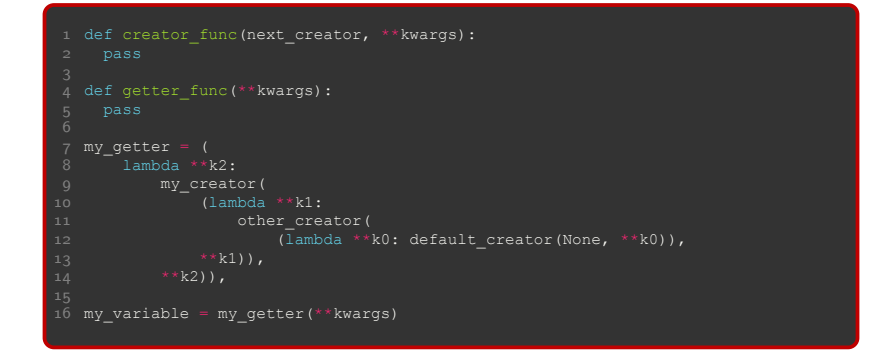

$$
funcs = [f_0(g, x), f_1(g, x), \cdots, f_n(g, x)]
$$
  
 
$$
g_0(x) = f_0(\underline{\hspace{0.3cm}}, x)
$$
  
 
$$
g_n(x) = f_n(g_{n-1}, x) \quad \text{For } n = 1, 2, \cdots, n
$$

易用性  $L_{tf.Variable}$ 

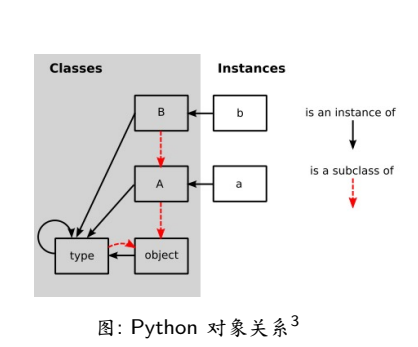

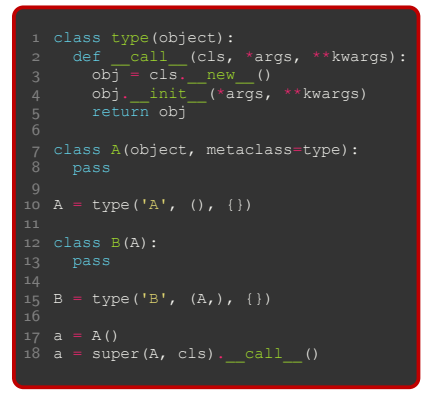

易用性

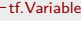

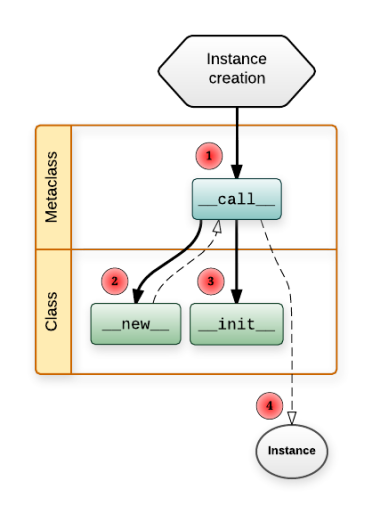

 $\mathbb{B}$ : The diagram of how instances are constructed.<sup>4</sup>

易用性  $L_{tf.Variable}$ 

# code snippet of tf 2.0 Variable 9 def \_\_call\_\_(cls, \*args, \*\*kwargs):<br>10 if cls is VariableV1:<br>11 return cls.\_variable\_v1\_call(\*args, \*\*kwargs)<br>12 elif cls is Variable: 13 return cls.\_variable\_v2\_call(\*args, \*\*kwargs) 14 else: 15 return super(VariableMetaclass, cls).\_\_call\_\_(\*args, \*\*kwargs) 17 @tf\_export("Variable", v1=[])<br>18 class Variable(six.with\_metaclass(VariableMetaclass,<br>19 def init (self, \*\*kwargs): 20 def \_init\_(self, \*\*kwargs):<br>21 raise NotImplementedError

source: tensorflow/python/ops/variables.py commit: 4a5693e732b80a593bca7bf94ddd5df9e5d78cc0

易用性  $t$ tf.function

## tf.function 示例

1 import tensorflow as tf 2 3 @tf.function 4 def compute\_z0(x, y): 5 return tf.add(x, y) 6

7 @tf.function 8 def compute\_z1(x): 9 return compute\_z0(x, tf.square(x)) 10

易用性  $t$ f.function

tf.function

make TensorFlow be more "Pythonic" in 2.0.<sup>5</sup>

- ▶ graph + session *→* function
- ▶ 状态一致: python object 与 tf runtime
- $\blacktriangleright$  easy to export: GraphDef + Checkpoint and / or SaveModel
- ▶ enable eager execution by default
- ▶ 兼容 1.x 代码: tf.compat.v1.wrap\_function

主要问题:现有图优化技术可能受影响?

<sup>5</sup>TensorFlow 2.0: Functions, not Sessions

易用性  $L_{tf.$  function

> For W, b, and c, the lifetime of the Python objects and the runtime state are tied together.

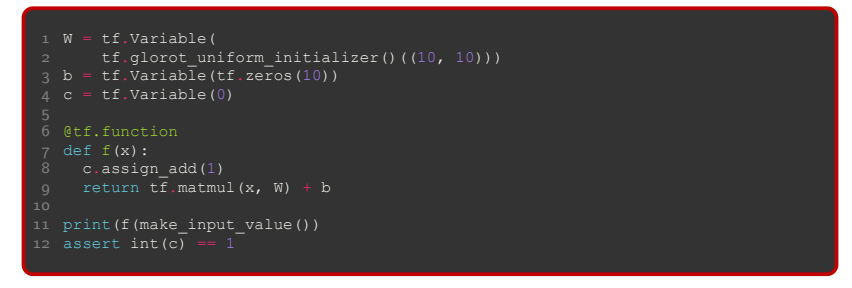

- $\triangleright$  state are only created the first time the function f is called.
- $\blacktriangleright$  variable referenced by the function still exists when called.

易用性  $L_{tf.$  function

> Automatically insert control dependencies to ensure stateful operations follow graph construction order.<sup>6</sup>

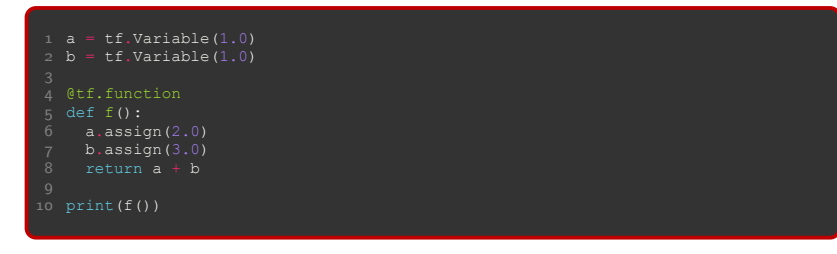

Note: avoid only observable differences from program order.

一易用性  $L_{tf.$  function

Trace Caches

Every time functioin is invoked in the Python program, a trace\_cache\_key is computed.<sup>7</sup>

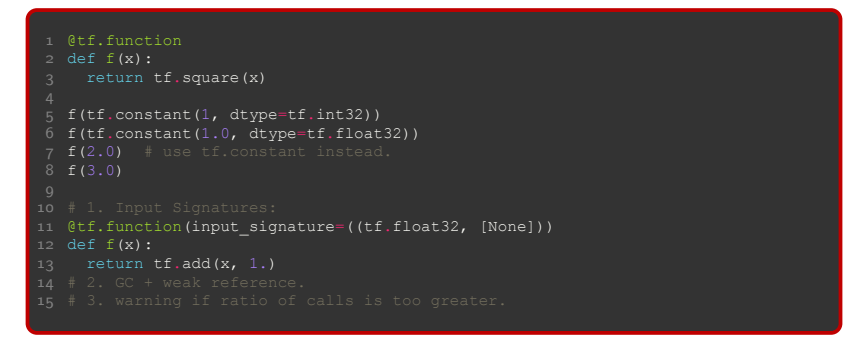

易用性 tf.function

潜在的用法

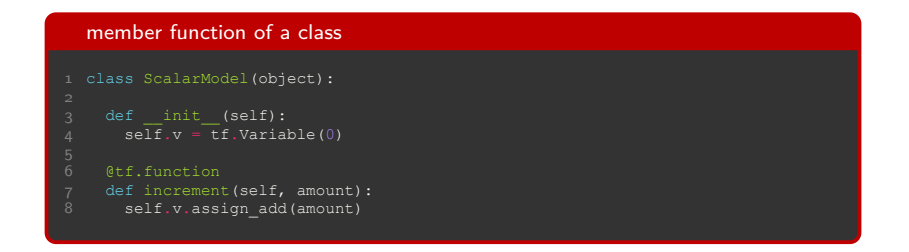

易用性 tf.function

# 示例一:<sup>8</sup>

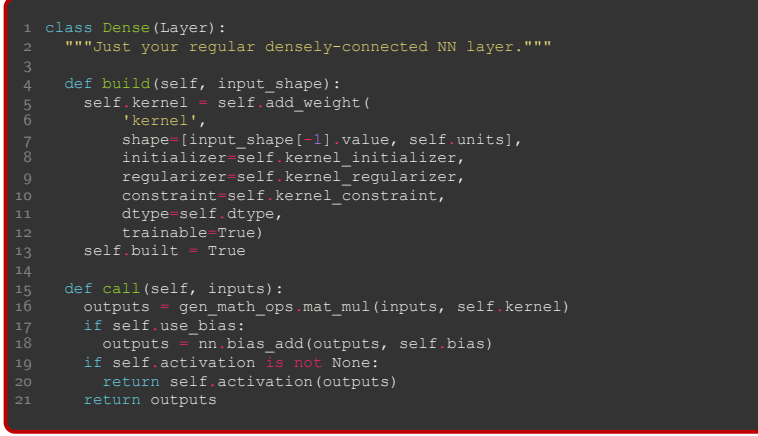

易用性

## tf.function

# 示例二:<sup>9</sup>

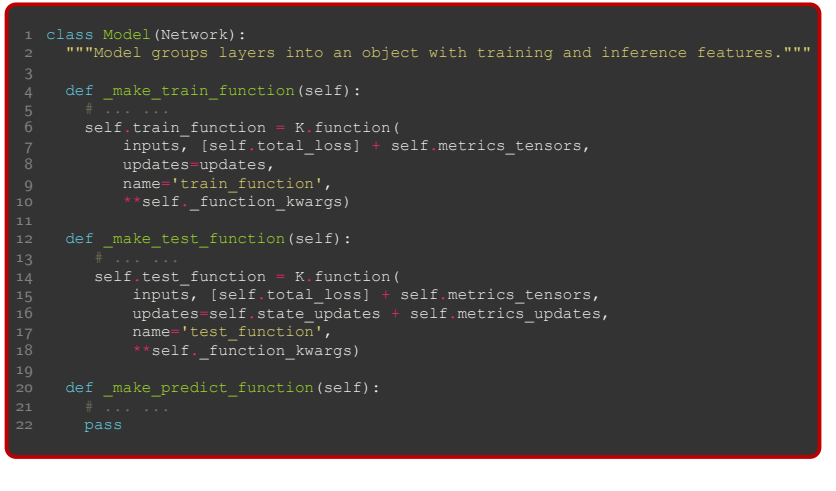

易用性 tf.function

# 示例三:<sup>10</sup>

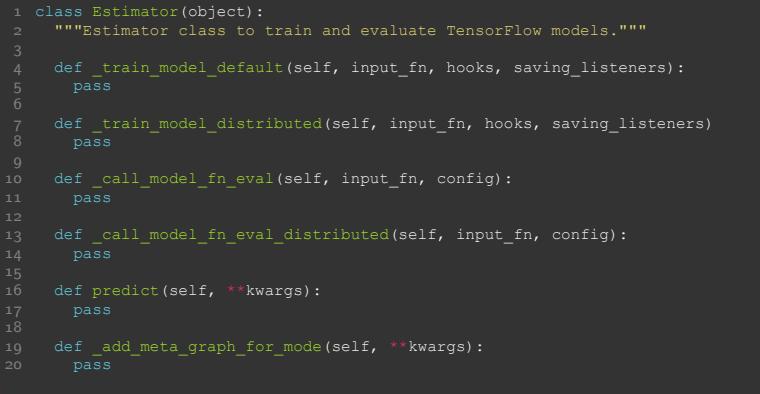

易用性  $L_{tf.print}$ 

tf.print

similar to the standard python print  $API.<sup>11</sup>$ 

- ▶ tf.Print *→* tf.print, tf.strings.format
	- $\triangleright$  For python 2: from [uture | import print function<sup>12</sup>,<sup>13</sup>
- ▶ identity op *→* control dependencies
- ▶ controllable logging levels
	- ▶ stdout/stderr, 与 notebook 不兼容
	- ▶ device: cpu:0 by default?
- ▶ supports for nested data structures

<sup>11</sup>RFC: New tf.print

<sup>12</sup>Moving to require Python 3

<sup>13</sup>Cheat Sheet: Writing Python 2-3 compatible code

易用性  $t$ f.print

#### eager mode

- 
- 
- 1 tf.enable\_eager\_execution()<br>2 tensor = tf.range(10)<br>3 tf.print(tensor, output\_stream=sys.stderr)<br>4 # (This prints "[0 1 2 ... 7 8 9]" to sys.stderr)

#### graph mode

- 
- 
- 1 with sess.as\_default():<br>
2 tensor = tf.print(tensor, output\_stream=sys.stdout)<br>
4 # For tf 1.0: return an identity op:<br>
5 # doubled tensor = print op \* 2
- 
- 
- 6 # For tf 2.0: 7 with tf.control\_dependencies([print\_op]): 8 doubled\_tensor = tensor \* 2 9 sess.run(doubled\_tensor)
- 
- 
- 

用户代码模块化

用户代码模块化 collections Optimizer RNN

用户代码模块化  $L$ collections

collections

we have situations where we might build multiple models in a graph, and functions cause further issues because functions are graphs of their own.<sup>14</sup>

收集汇总 用户自行收集和追踪

- ▶ queue runner *→* tf.data
- ▶ variable *→* 利用 variable creator 在创建时追踪
- ▶ update op → 在 model\_fn 里更新,或者用 keras 的 model.updates

序列化 SaveModel,后续会有专门 API 支持

维持状态 SharedEmbeddingColumns, 使用全局变量替代

用户代码模块化  $L$ collections

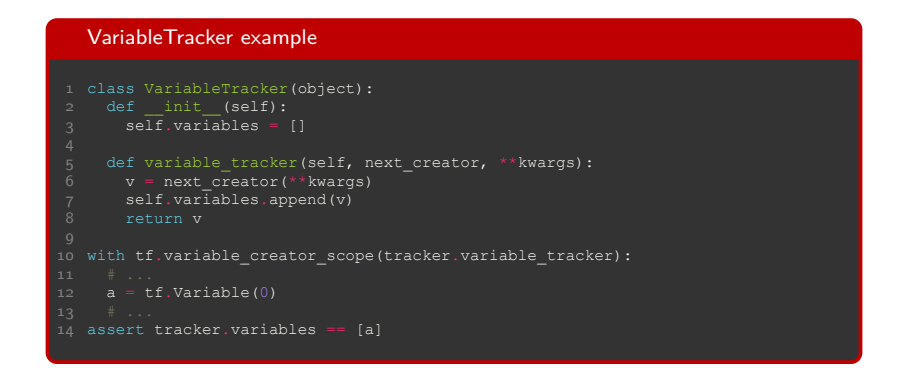

用户代码模块化 **L**Optimizer

Optimizer unification

- $\blacktriangleright$  extending the TensorFlow Optimizer API<sup>15</sup>
	- ▶ based on the existing tf.contrib.optimizer\_v2 optimizers
	- ▶ serializable: \*\_config, \*\_weights
	- $\blacktriangleright$  modifiable hyperparameters: optimizer.learning\_rate = 0.2
	- ▶ gradient clipping: get\_gradients, \*\_updates
- ▶ disable reusing a single optimizer instance across multiple graphs.
- ▶ use\_locking argument is removed: internal implementation details.
- ▶ should not require positional arguments.

<sup>15</sup>RFC: Optimizer unification in TensorFlow 2.0

#### TensorFlow 2.0 规划信息汇总 用户代码模块化

**L**Optimizer

The set of new optimizers would be (same signatures, same objects, no wrappers):

- 1. SGD (both GradientDescentOptimizer and MomentumOptimizer)
- 2. Adadelta
- 3. Adagrad
- 4. Adam
- 5. FTRL (not yet in Keras)
- 6. RMSProp
- 7. Adamax (not yet in TF)
- 8. Nadam (not yet in TF)

TensorFlow 2.0 规划信息汇总 用户代码模块化

RNN

Unify RNN interface

Unify the final API that is similar to existing Keras API, and port functionalities from TF RNN to Keras.<sup>16</sup>

- ▶ gate order: IFCO vs ICFO
- ▶ tf.contrib.rnn: 只迁移少部份 RNN Cell
- ▶ NVidia CuDNN

清理老旧设计

清理老旧设计 namespaces tf.contrib

清理老旧设计 namespaces

## namespaces

structure namespaces in a clear way for easier discoverability and usability.<sup>17</sup>

- ▶ tf\_export decorator
- ▶ additional namespaces
	- ▶ tf.losses *→* tf.keras.losses
	- ▶ tf.metrics *→* tf.keras.metrics
	- ▶ tf.layers *→* tf.keras.layers
- ▶ deprecated namespaces
	- ▶ tf.logging *→* Python logging module
	- ▶ tf.manip: keep them in root instead.

<sup>17</sup>RFC: TensorFlow API symbols and namespaces

清理老旧设计  $L_{tf.$  contrib

tf.contrib

sunset the present tf.contrib, and replace its important functions with more maintainable alternatives. $^{18}$ 

- ▶ moving to core: symbols should be prefixed with experimental.
- ▶ moving to a seperate repository
	- ▶ tensorflow/addons: layer, metric, loss, optimizer, op or kernel
	- ▶ tensorflow/IO
	- $\blacktriangleright$  tensorflow/network
	- $\blacktriangleright$  tensorflow/scientific
- ▶ deleting

一小结

小结

一小结

小结

易用性 eager, tf.data, tf.keras 模块化 tf.keras 一致性 统一、去重、移除

谢谢!

TensorFlow 2.0 规划信息汇总

颜发才

facai.yan@gmail.com facaiy.com

计算平台事业部

2018 年 10 月 25 日